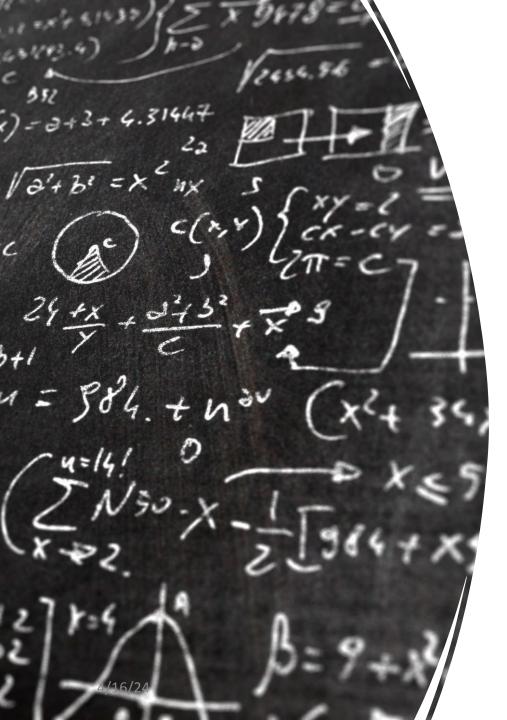

# CS 113 – Computer Science I

# Lecture 22 – Midterm 2 Review

Tuesday 4/16/2024

#### **Announcements**

Midterm next week (Tuesday April 23rd)
No lab on Thursday - extra credit opportunity instead

No OH next two Fridays (4/19 and 4/26)

#### Midterm 2

10 points multiple choice

10 points short answer

60 points programming

15 points reading code

80min

1 page cheat sheet front and back

# Midterm 2 Topics

- 1. Arrays of Arrays
- 2. Nested Loops
- 3. Truth tables
- 4. Mutability
- 5. Classes
  - a. constructors, accessors, modifiers, instance variables, this keyword
- 6. equals
- 7. toString
- 8. Statics vs non-static
- 9. OOP
  - a. super keyword
  - b. Access modifiers
  - c. Inheritance and polymorphism
- 10. try-catch
- 11. interfaces

int[] array1 is an array of ints

String[] array2 is an array of Strings

What is int[][] array3?

An array of integer arrays

What is String[][] array4?

An array of String arrays

# 2D array example

What does int[][] array = new int[4][3] look like?

# 2D array example

What does int[][] array = new int[4][3] look like?

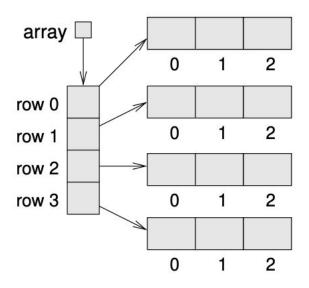

Figure 15.3: Storing rows and columns with a 2D array.

- a) Write a line of Java code to access and print the element in the second row and third column of the matrix.
- b) Write a line of Java code to calculate and print the sum of all elements in the matrix.
- c) Write a line of Java code to check if the element at the second row and third column is equal to 6. Your code should print "true" if it is and "false" otherwise.

Write a program to check if all chars in a matrix of chars are vowels

You are tasked with creating a Java program to manage a simple locker system. The lockers are arranged in rows and columns, and each locker can be either empty or occupied.

You plan to implement the following functionalities:

- Initialization: Write a method to initialize the locker system with a given number of rows and columns, filling it with default values indicating empty lockers (e.g., 'O' for empty and 'X' for occupied).
- Locker Occupancy: Write a method to change the occupancy status of a specific locker (i.e., mark it as occupied or empty). If the locker is already in the desired state, print an appropriate message.
- 3. Check Locker Status: Write a method to check the occupancy status of a specific locker.
- 4. **Display:** Write a method to display the current state of the locker system, showing which lockers are occupied and which are empty.

# **Truth Tables**

```
boolean yes = true;
boolean no = false;
int loVal = -999;
int hiVal = 999;
double grade = 87.5;
double amount = 50.0;
String hello = "world";
```

| Expression                         | Result |
|------------------------------------|--------|
| yes == no    grade >amount         |        |
| amount == $40.0    50.0$           |        |
| hiVal != loVal    loVal <0         |        |
| True    hello.length() >0          |        |
| hello.isEmpty() && yes             |        |
| grade <= 100 && !false             |        |
| !yes    no                         |        |
| grade >75 >amount                  |        |
| amount <= hiVal && amount >= loVal |        |
| no && !no    yes && !yes           |        |

```
boolean yes = true;
boolean no = false;
int loVal = -999;
int hiVal = 999;
double grade = 87.5;
double amount = 50.0;
String hello = "world";
```

| Expression                         | Result   |
|------------------------------------|----------|
| yes == no    grade >amount         | Т        |
| amount == $40.0    50.0$           | err      |
| hiVal != loVal    loVal <0         | Т        |
| True    hello.length() >0          | T or err |
| hello.isEmpty() && yes             | F        |
| grade <= 100 && !false             | Т        |
| !yes    no                         | F        |
| grade >75 >amount                  | err      |
| amount <= hiVal && amount >= loVal | Т        |
| no && !no    yes && !yes           | F        |

# **Truth Tables**

TruthTables.java

# Mutability

#### Mutable vs Immutable

#### Mutable:

Values can change methods can change the state of the object directly

#### Immutable:

Values cannot change

Instead, any operations that would alter the object's state return a new object with the modified state

#### **Strings and Integers are immutable**

#### Mutable vs Immutable

claim: Strings and Integers are immutable

code!

The underlying value can change, but this will create a **new object** 

#### Mutable vs Immutable Classes

Are the following mutable or immutable?

Student.java StudentCourse.java Instructor.java

# Classes

#### Classes

- 1. constructors
- 2. instance variables
- 3. accessors
- 4. modifiers
- 5. this keyword

#### Constructors

- Special method with same name as the class

- Initializes the newly created object

# Creating objects

How do we create a new object of our class type?

#### Create by calling constructor using `new`

```
Scanner sc = new Scanner(System.in);
Instructor i = new Instructor("elizabeth", "Park", 205)
```

#### Constructors

What is a *default constructor*?

Constructor which takes no arguments

What is a *value constructor*?

Constructor that takes arguments and sets instance variables based on the inputs

#### Classes

- 1. constructors
- 2. instance variables
- 3. accessors
- 4. modifiers
- 5. this keyword
- 6. super keyword

#### Instance Variables

Declared in a class but outside of any method

Instance variables belong to a specific instance of a class

What are the instance variables in Instructor.java

#### Classes

- 1. constructors
- 2. instance variables
- 3. accessors
- 4. modifiers
- 5. this keyword

#### Accessors

What are accessors?

- Also called getters
- Return the value of instance variables
- Usually named getVar where Var is the name of the variable we want to access
- What are the accessors in Instructor.java?

#### Classes

- 1. constructors
- 2. instance variables
- 3. accessors
- 4. modifiers
- 5. this keyword

#### Modifiers

- also called setters

- changes the value of instance variables

usually named setVar where Var is the name of the variable we want to modify

- what are the modifiers in Instructor.java

#### Classes

- 1. constructors
- 2. instance variables
- 3. accessors
- 4. modifiers
- 5. this keyword
- 6. super keyword

#### this

this is a special keyword that refers to the object inside an instance method

Allows us to access other instance variables within an instance method

### equals

Comparing two objects with == compares their memory addresses

Compare Strings with .equals()

- Strings are objects!

Custom equals for objects: public boolean equals(Object o)

# toString

- returns a String representation of the object
- toString.java

# Static vs Non Static

#### Static vs Non Static

**Static:** 

Non Static (instance):

Belongs to the class rather than to any particular instance of the class

Belongs to the object (instance) of the class

Can be invoked without the need for creating an instance of the class

Can be invoked only through an instance of the class.

#### Static vs Non Static

Objects can have either static or instance methods
static methods use syntax <ClassName>. <methodName>
instance methods use syntax <object>. <methodName>

#### Static

Create a class MathUtils with a static method factorial(n) that calculates the factorial of a given number n. Demonstrate its usage in the main method by calculating the factorial of a few numbers.

## Inheritance

A class *inherits* variables and methods from an existing class.

The existing class is referred to as the **superclass** or **parent class**, and the new class is referred to as the **subclass** or **child class**.

Allows for code reuse

is a relationship

public class Bird extends Animal { ... }

### Inheritance

```
SuperClass c = new SubClass(); //allowed
SubClass c2 = new SuperClass(); //not allowed
```

Hierarchy.java

can you extend from more than one class?

# super keyword

#### super();

reference variable that is used to refer parent class constructors

#### Note:

#### super:

reference variable that is used to refer parent class object

## Access modifiers

Specify the access-level of instance variables/methods

- public
  - code outside of the class can access the variable/method
- private
  - code outside of the class cannot access the variable/method
- protected
  - only subclasses and current class can access the variable/method

Default in java is public

In this class, make instance data private

### **Access Modifiers**

You are developing a system to manage employees in a company. Implement the following classes according to the given specifications:

- 1. Create an Employee class with the following methods:
  - void introduce() Prints "Hello, I am an employee."
- 2. Extend the Employee class to create a Manager class with the following additional method:
  - void manage() Prints "I am managing tasks."
  - Only Manager and Executive should be able to call manage()
- 3. Extend the Manager class to create an Executive class with the following additional method:
  - void makeDecisions() Prints "I am making decisions for the company."

### **Access Modifiers**

Can a protected method in the superclass be called from a public method in the subclass?

Mini Example: Foo, M, and Bar

# **Object Oriented Programming**

You are tasked with developing a program to manage fruits in a grocery store.

#### 1. Fruit Class:

- Instance variables: name, color: Represents the color of the fruit.
- Constructor: value constructor

#### 2. Apple Class:

- Additional instance variable: type (String)
- Constructor: value constructor
- Implement the equals method inherited from the Fruit class to compare apples based on their name, color, and type.

#### 3. Banana Class:

- Additional instance variable: length (double)
- Constructor: value constructor
- Implement the equals method inherited from the Fruit class to compare bananas based on their name, color, and length.

# Polymorphism

What is polymorphism?

Program can treat all objects that extend a base class the same

# Polymorphism

Develop a Java program that demonstrates polymorphism using musical instruments.

Create a superclass called Instrument with a method play() that simply prints "Playing an instrument".

Then, create two subclasses: Guitar and Piano, each overriding the play() method to print "Strumming a guitar" and "Playing a piano" respectively.

In the main() method of your program, create an array of Instrument objects containing instances of both Guitar and Piano. Iterate through the array and call the play() method for each object.

# Arrays of Objects

#### **Problem: Implementing a Movie Database**

**Task 1:** Define a Java class named Movie with the following specifications:

- The class should have private instance variables for title, director, genre, and year.
- Implement a constructor that takes parameters for initializing all instance variables.
- Implement getter methods for all instance variables.
- displayDetails() that prints out all the details of the movie.

#### **Task 2:** Define a Java class named MovieDatabase with the following specifications:

- The class should have a private instance variable to store an array of Movie objects.
- Implement a constructor that takes an integer parameter size to initialize the array size.
- addMovie(Movie m) add a new Movie object to the database.
- searchByTitle(String title) prints out details of the movie with matching title, if found.
- searchByDirector(String director) prints out details of all movies directed by the specified director, if any.
- displayAllMovies() that prints out details of all movies in the database

- An interface is <u>a contract</u> A set of shared methods that users **must** implement
- create a program to calculate the area of different shapes, such as circles, rectangles, triangles etc.
- For each shape, you should be able to print the shape name and area
- Every time someone adds a new shape, they must include the methods for getName() and getArea()

 For any new shape that is created, we want to enforce that these methods are also implemented.

```
interface Shape {
    public double getArea();
    public String getName();
}
```

```
class Circle implements Shape {
```

A contract - A set of shared methods that users **must** implement

A collection of method signatures with no bodies

A class can implement more than one interface

An interface is not a class!

A class is what an object <u>is</u>

An interface is what an object <u>does</u>

can not be instantiated

no constructors

incomplete methods

Example: implement the Building interface

Make a Hammer class and a Screwdriver class which implement two interfaces: Maintainable and Usable

## Inheritance vs Interfaces

Each of these lines is related to either interfaces or inheritance...

- extends keyword
- guarantees a class has implemented certain methods
- implements keyword
- reuses implementations
- *is-a* relationship
- specifies what a class does

What is an exception?

What are some exceptions you have encountered?

#### Handling exceptions

```
try {
   some code where errors may occur
} catch (<some exception> <variable>) {
   some corrective action you could perform
}
```

#### Write code to:

- 1. Initialize an array
- 2. Ask the user for an input index
- 3. If the index is out of bounds print "oh no!"
  - a. make sure an exception is not thrown

#### Write code to:

- 1. Ask the user for two numbers
- 2. If the index is out of bounds print "oh no!"
  - a. make sure an exception is not thrown

# try-catch

TryCatchExample.java

What will be printed?

## try-catch

- Read data from a text file named "input.txt".
- 2. Read each line from the file and process it according to the following rules:
  - If the line starts with "ADD", extract the following number and add it to a running total.
  - If the line starts with "SUB", extract the following number and subtract it from the running total.
  - If the line starts with "MUL", extract the following number and multiply it with the running total.
  - o If the line starts with "DIV", extract the following number and divide the running total by it (handle division by zero gracefully).
  - Ignore any lines that do not conform to the above rules.
- 3. Display the final result of the operations performed on the data.